# **Preparing EntireX Components for Internationalization**

It is assumed that you have read the chapter *Introduction to Internationalization* and are familiar with the various internationalization approaches described there.

This chapter summarizes how to prepare or configure EntireX components to force a locale string to be sent. Sending locale strings by EntireX components is strongly recommended for the internationalization approaches ICU conversion and SAGTRPC user exit. It is not necessary for other internationalization approaches.

This chapter covers the following topics:

- [Rules and Defaults](#page-0-0)
- [Table of Components and Locale String Handling](#page-1-0)
- [Troubleshooting](#page-4-0)

### <span id="page-0-0"></span>**Rules and Defaults**

Preparing EntireX components for internationalization basically means configuring or providing a locale string, i.e. telling the broker the codepage to be used by the EntireX component. This can be a programming or an administration issue depending on the component used.

It may not be necessary to prepare or configure locale strings

- if the broker's locale string defaults already match (see *Broker's Locale String Defaults*)
- if the locale string is sent by default to the broker. See column "Locale string sent by default" in the table below

The codepage determined by the broker's locale string processing must be one that is supported by the broker. See *Locale String Mapping*. This depends on the internationalization approach:

- For ICU conversion it must be an ICU converter.
- For SAGTRPC user exit, the code points implemented must match the code points defined by your application environment's original codepage. See *Writing SAGTRPC User Exits* under z/OS | UNIX | Windows.

If these rules are not observed, results will be unpredictable.

# <span id="page-1-0"></span>**Table of Components and Locale String Handling**

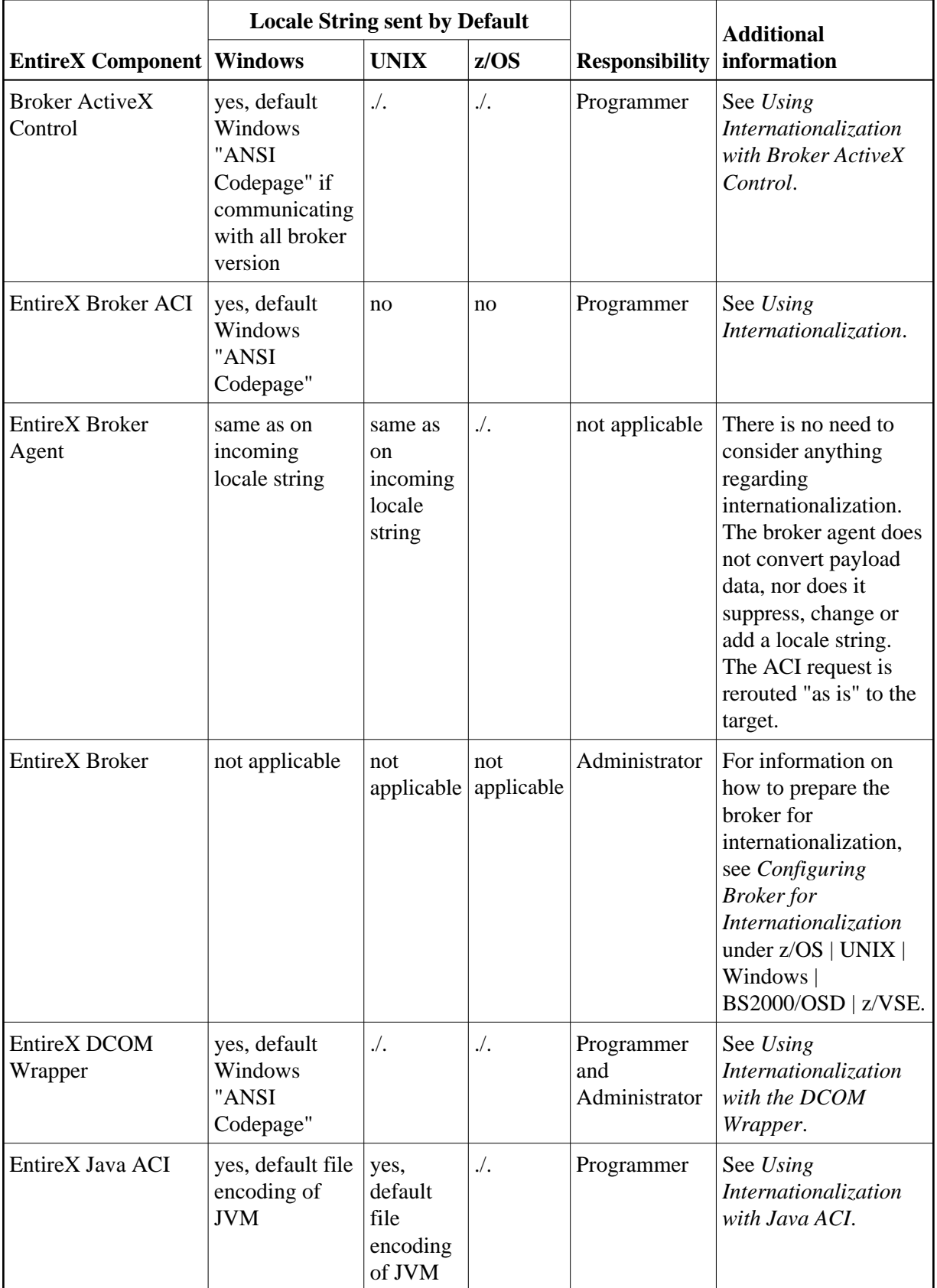

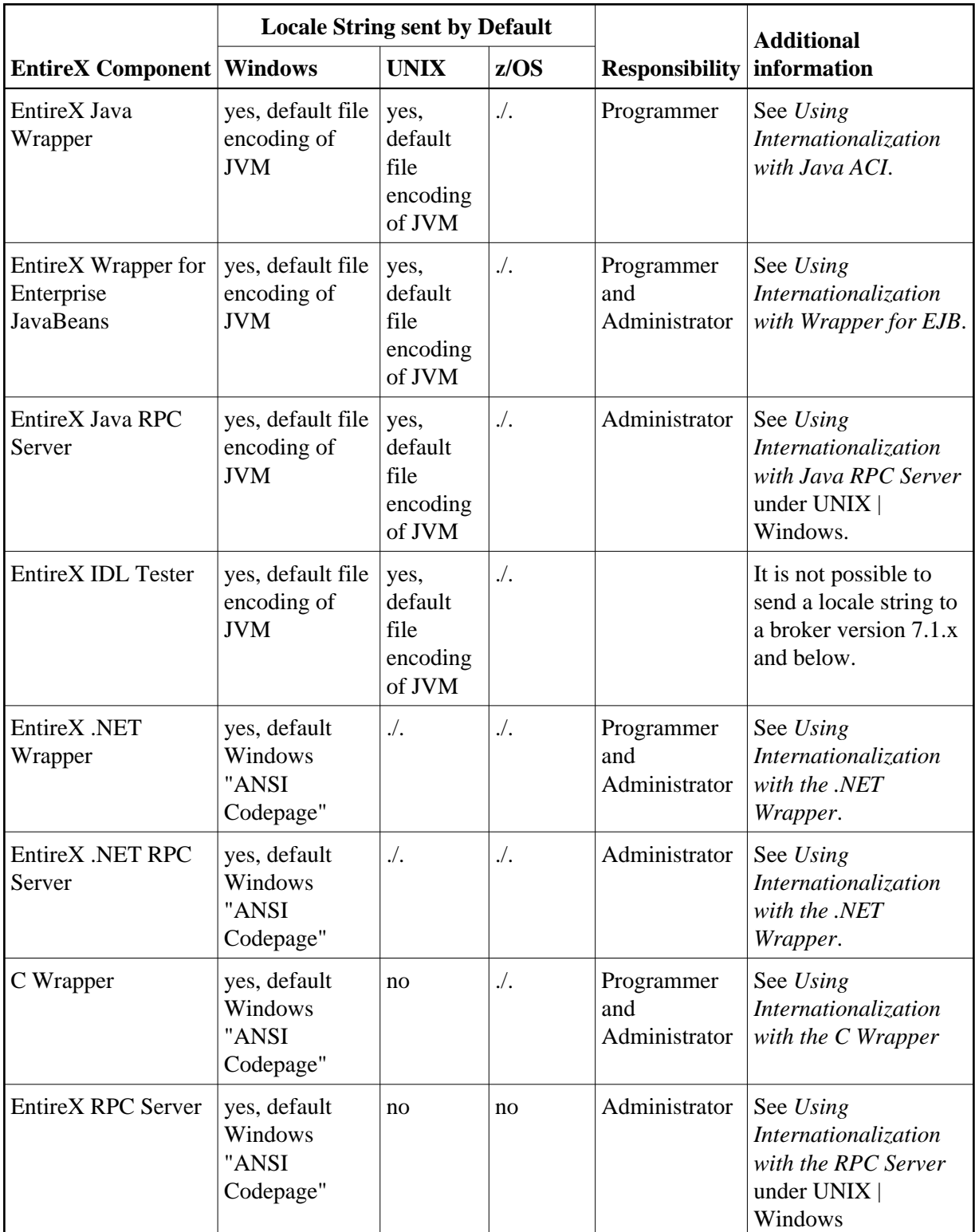

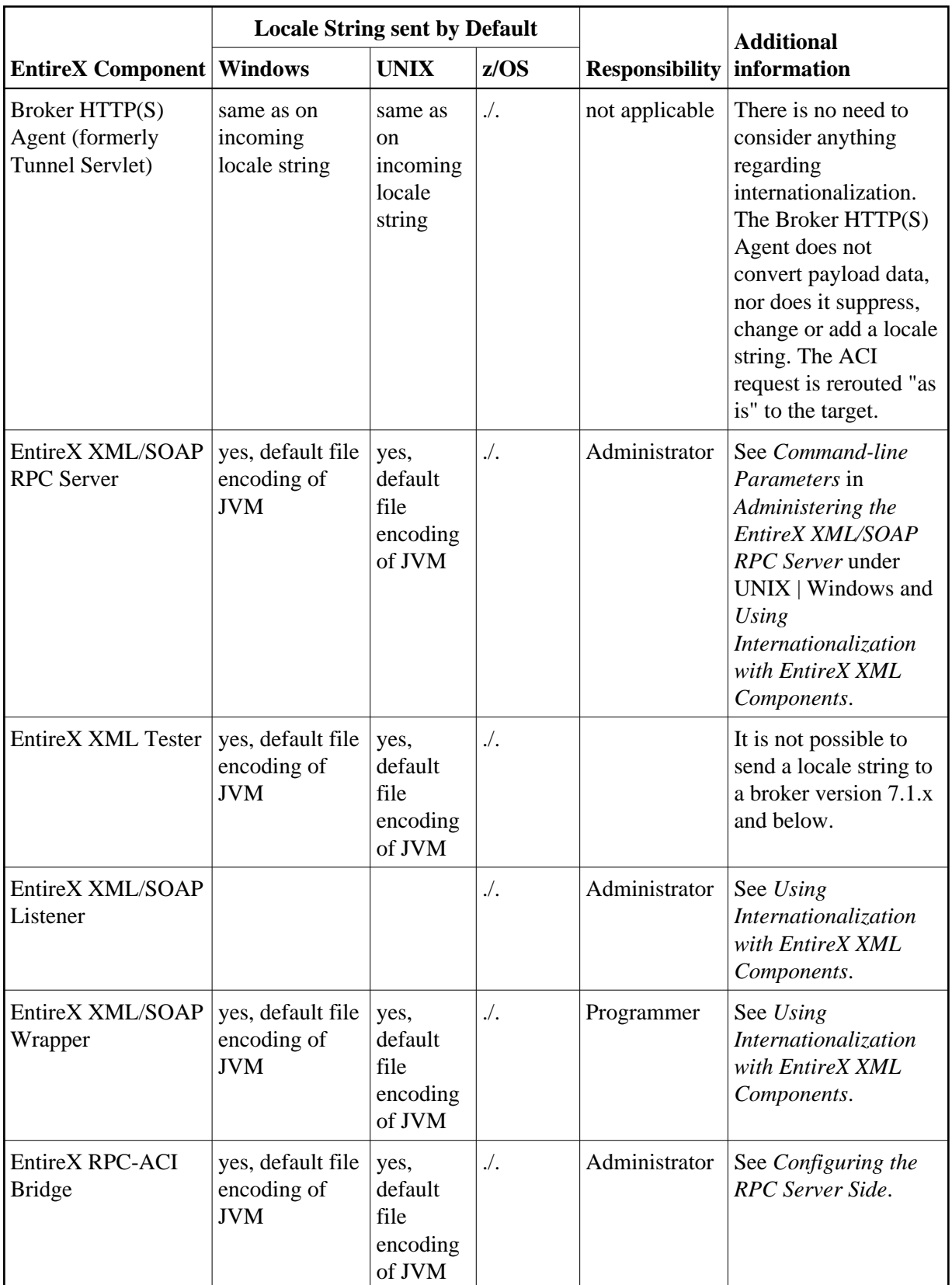

#### **Legend**

#### **EntireX component**

This is the EntireX component for which the information is provided.

#### **Locale string sent by default**

Whether a locale string is sent to the broker depends on the operating system the component is running on and whether the broker being communicated with is version 7.2.x and later. Locale strings are never sent by default to earlier brokers; they must be enabled manually.

#### **Responsibility**

This column specifies who is responsible for allowing locale strings to be sent. The fact that an administrator can change the default codepage of an environment, i.e. the Windows "ANSI codepage" or the file encoding property of a JVM is not documented - this can always be done.

#### **Programmer**

means that the programmer has control of and responsibility for the locale strings. The programmer can force a fixed codepage to be used and define the default codepage of the environment that is to be used. In the first case no administration tasks remain and in the latter case the administrator can change the codepage but cannot prevent use of locale strings.

#### **Administrator**

means that an administrator can enable or disable whether locale strings are sent or not after an application has been built.

#### **Programmer and administrator**

means that the administrator can enable or disable locale strings to be sent after an application has been built, if the programmer has left the item open.

See the component documentation for details.

#### **Additional Information**

This column indicates where you can find additional information.

## <span id="page-4-0"></span>**Troubleshooting**

It is important to know the locale strings of both components (sender and receiver) to predict conversion behavior accurately. See *Locale String Mapping*. The quickest and easiest place to check this and the place where both locale strings are captured and are visible is the broker kernel trace.

We recommend using a broker kernel trace with level 1 to find out and observe whether both sides of an application (sender and receiver) send locale strings.